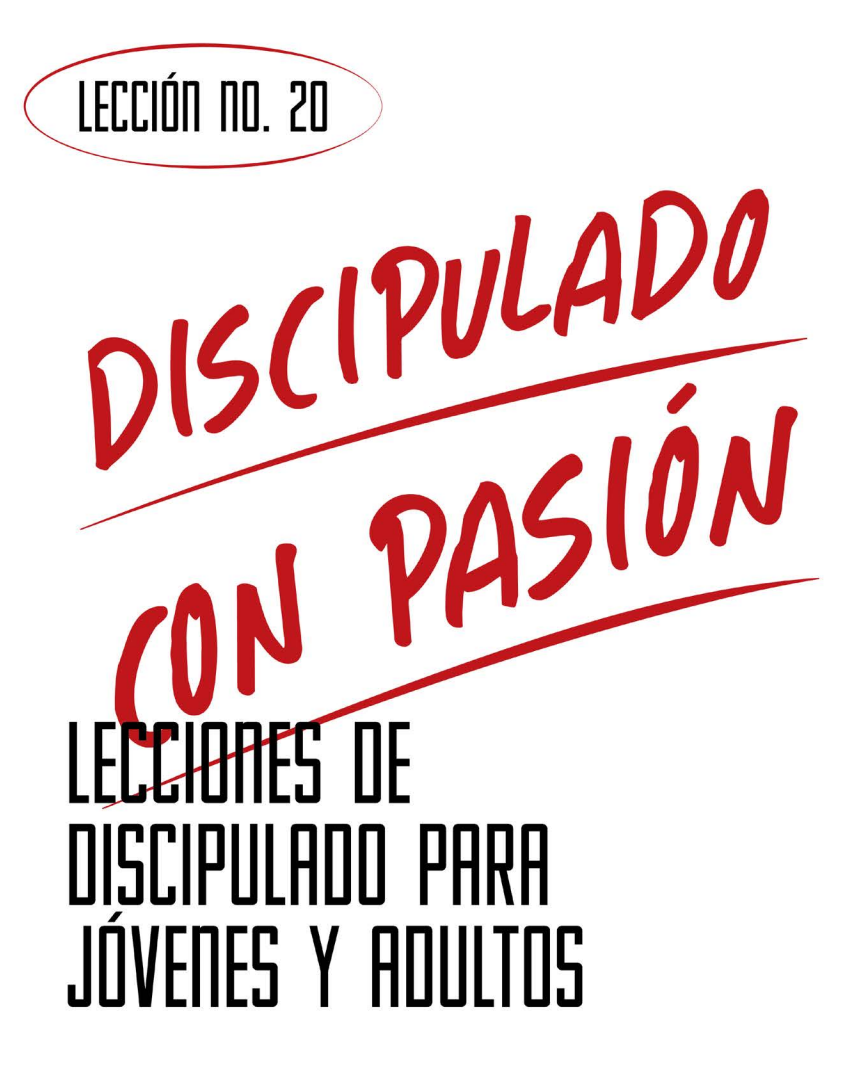

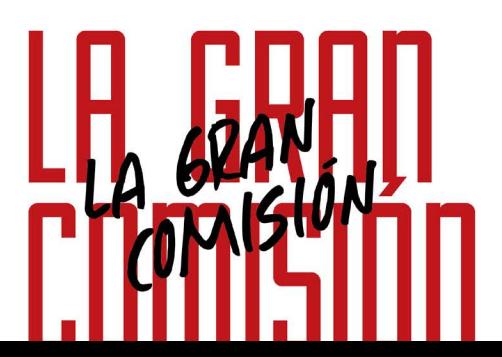

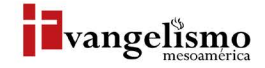

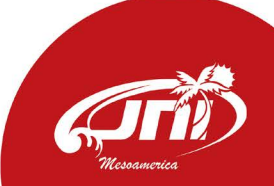

# **LH GRHII** L'UMICIL DR. MILTON GAY

Base Bíblica: Mateo 5:14-16 Para memorizar: Marcos 16:15

**ONVERSE** 

Despertar la pasión por el evangelismo. Que sean vistos como luz mostrando a Jesús, a fin de que todos se involucren en la gran comisión, y lo realicen de manera creativa, en todo momento y lugar, como un ADN de la vida cristiana.

LECCIÓN NO. 20

### HISTORIA DE LA VIDA REAL

En la entrada del puerto de Alejandría, Egipto se levantaba una imponente torre de 162 metros de altura, cuya brillante luz se confundía con una estrella, y que ayudaba a los navegantes del Nilo a llegar salvos a tierra.

Para los que les encanta viajar, tener una experiencia de vivir y conocer la historia de las maravillas mundiales, hoy les presento el faro de Alejandría, que fue una de las 7 maravillas del mundo. ¿Pero qué tiene de espectacular ese faro? Su altura, construcción y propósito.

Una torre de 162 metros de altura construida en 280-247 a. de C. Su altura lo hacía una maravilla ya que, para su época, era la torre más grande que el ser humano hubiera podido construir. Construida por Ptolomeo en honor a los sabios dioses, especialmente Zeus, con bloques sólidos de piedra caliza, granito y plomo.

Su propósito era comercial, para facilitar el transporte en las horas de menos luz y para referencia terrestre que ayudara a los navegantes. El nombre "faro" podría significar luz o brillo en griego. Lo más especial de esta historia es el propósito de su creación; ser una luz de guía para el náufrago.

## ¿QUÉ DICE LA ESCRITURA?

Mateo 5:14-16.

V.14: Ustedes son la luz del mundo; no pueden esconderse.

Este verso denota luz y brillo, nos da entender que los cristianos debemos ser esa luz que ilumina a las personas con su propia vida, a fin de que el testimonio de vida sea la que convenza a las personas a venir a Cristo, pues observan una vida que la vale la pena vivir.

V.15: No debemos tapar o esconder esa luz con nada, sin embargo, con nuestras actitudes escondemos el evangelio, nos olvidamos de compartirlo y nos volvemos egoístas.

V.16: Cosas maravillosas sucederán si tú haces brillar tu luz; harás buenas obras, las personas creerán en Jesús y glorificarán al Padre.

¿Como puedo compartir a Jesús de manera efectiva?

Te comparto 7 pasos sencillos para que cumplas la gran comisión:

1. Ora por tus amigos, vecinos y compañeros que no conocen a Jesús.

2. Invítalos a un café o refresco y hablen sobre lo que ellos quieran, escúchalos con atención.

3. Cuéntales alguna historia donde Jesús haya hecho un milagro en tu vida y que pueda conectar con sus necesidades.

4. Comparte tu testimonio en dos minutos, de cómo te encontró Jesús y lo que Él ha hecho en tu vida y familia.

- 5. Muéstrale con amor las 4 leyes espirituales:
- a) Dios tiene un plan para su vida.
- b) Todos somos pecadores.
- c) Jesús puede perdonarle si se arrepiente.
- d) Que ore contigo y que reciba a Jesús en su corazón.

6. Si no esta listo invítalo a un grupo pequeño de discipulado y no lo presiones por que a su tiempo Dios tocara su corazón.

7. Ora por tu amigo en cada oportunidad que puedas.

Es fascinante el actuar de Dios en cada persona, y no sabes el momento exacto en el que Dios obrará, pero de una cosa estoy seguro, Dios nunca llega antes ni después, llega en el momento que más lo necesitamos.

#### "Y les dijo: Id por todo el mundo y predicad el evangelio a toda criatura."

- Marcos 16:15

# ¿QUÉ ES LA GRAN COMISIÓN?

Al escuchar a Jesús diciendo: vayan y hagan disicipulos (Mateo 28:19, Marcos 16:15), mas que sentir aquella expresión como un imperativo o una orden, escucharon la voz del maestro motivando, por medio de su ejemplo, a cumplir el mandato de compartir la gracia y la esperanza por medio de su sacrificio en la cruz.

Los discipulos emprendieron la mision de Dios basada en el amor, ya que los discipulos de Jesús habían experimentado una verdadera transformación en sus vidas por su arrepentimiento (Metanoia).

La iglesia primitiva es el vivo ejemplo de la pasión con que seguían el legado de Jesús, y eso les impulsó a salir de las casas a compartir con los de afuera. Sin embargo, hoy en día la iglesia está viviendo en tiempos postmodernos y postcristianos, donde la gran comisión de ir afuera a predicar se convirtió en una omisión, que es la ausencia de la comisión.

La pasión evangelizadora de Juan Wesley se encendió la noche en que nació otra vez en la calle de Aldergate, Inglaterra. Enfrentó a ese mundo convulsionado por el pecado, tal como vivimos ahora, y desató el cumplimiento de la gran comisión viajando a evangelizar a las colonias en America. "El mundo es mi parroquia" declaró, y salió de su parroquia para predicar en las minas, en las calles y bares, a fin de impedir que el ser humano se siguiera dañando con el pecado.

La gran comisión es el cumplir con la propagación del evangelio en todo el mundo, comenzando desde Jerusalen hasta lo último de la tierra, extendiendo el reino de Dios de manera que seamos luz y sal para la humanidad.

### ¿POR QUÉ DEBEMOS CUMPLIR LA GRAN COMISIÓN?

I. Por que vivimos en un mundo Nihilista y con ausencia de Dios, donde el ser humano está descarriado sin esperanza, pero en búsqueda de un ser divino que le ayude a encontrarse y tener paz.

El ser humano está en busca de tres cosas:

1. Sentido en la vida, una razón para vivir.

2. Busca ética, es decir, sabe hacer lo bueno y lo malo. Necesita evaluar, juzgar y corregir su trayectoria.

3. Esperanza en medio de una sociedad pobre en valores y pandemias.

II. Por que Dios no quiere que nadie se pierda, sino que todos procedan al arrepentimiento (2 Pedro 3:9).

III. Por que es un hermoso privilegio llevar las buenas nuevas de salvación (Isaías 52:7).

### **AYUDA BÍBLICA**

"Vosotros sois la luz del mundo; una ciudad asentada sobre un monte no se puede esconder. Ni se enciende una luz y se pone debajo de un almud, sino sobre el candelero, y alumbra a todos los que están en casa. Así alumbre vuestra luz delante de los hombres, para que vean vuestras buenas obras, y glorifiquen a vuestro Padre que está en los cielos". (Mateo  $5:14-16$ 

La gran comisión tiene su punto de partida en Jesús. Emulemos su estilo actuando desde la misericordia y proveyendo esperanza para un mundo en desesperanza.

Recordemos que evangelismo no es trasmitir doctrina ni exigir una moral o una práctica litúrgica, sino una vida de alegría y cambio que transmite y se contagia a otros de generación en generación.

Modelemos a Jesús como un padre, como un amigo que quiere darnos una vida mas digna y con esperanza multiplicadora.

Cumplir la gran comision es entonces: comunicar la experiencia salvadora, transformadora y humanizadora que se encierra en la persona de Jesús, y para esto se necesita de testigos y creyentes, en cuyas vidas se pueda ver reflejado el maestro.

Testigos como tú con estas cualidades:

- · Que tengan pasión por el kerigma o predicación del evangelio.
- Que les guste acercarse a las personas.
- · Que formen relaciones saludables con grupos pequeños de discipulado.
- Que estén dispuestos a escuchar y mentorear.

¿Sabes por que Jesús, sus discipulos y los otros lÍderes de la historia tuvieron éxito al cumplir la gran comision?

- Por que sus buenas nuevas respondían a las necesidades de las personas.
- · Por su forma de acercarse, escuchar y acompañar.
- · Por que les dio luz, sentido de un horizonte nuevo a su existencia y libertad.
- · Por que les abrazo con amor, solidaridad y les dio dignidad.

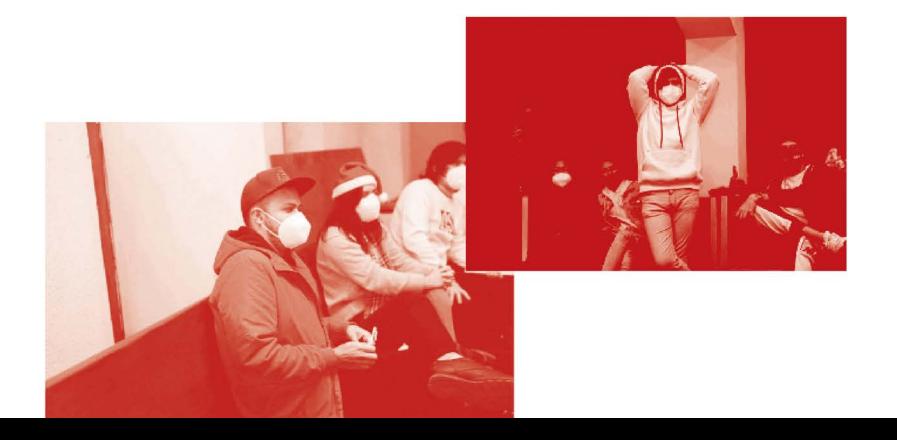

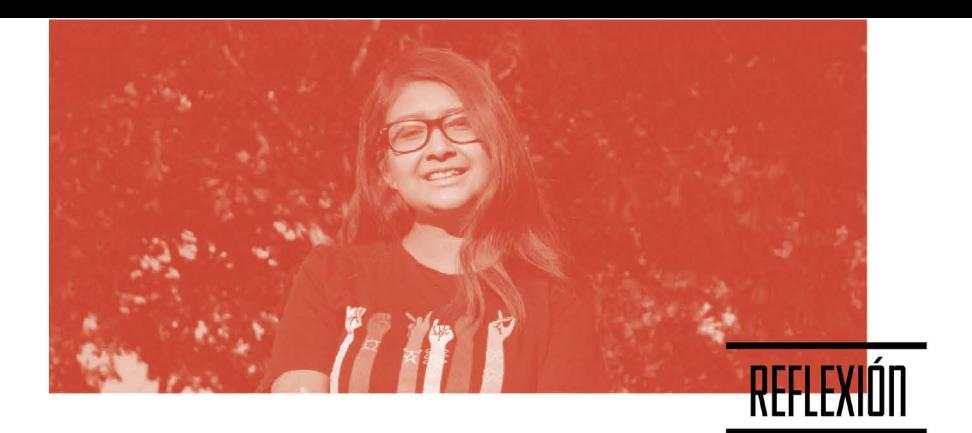

¡Para qué sirve un faro? Para dirigir a los marineros a tierra firme, iluminando su camino para que no naufraguen y lleguen a puerto seguro.

;Quiénes son los favorecidos? Los marineros, sus familias y sus trabajos.

¿Que pasaría si no existieran? Muchos chocarían, perderían sus vidas y otros se perderían.

Nuestra vida es como un faro en este mundo, es la luz que debería atraer y guiar a las personas a Jesús. ¿Qué pasa si nuestro faro está sucio o apagado? Que nuestra luz sigue estando allí pero no puede iluminar bien, otros no podrán ver nuestra luz porque está atenuada por la suciedad.

¿Con que cosas puede estar sucio la luz de nuestro faro que nos impide brillar? Con el pecado y la maldad, la desobediencia, la inmoralidad sexual, el orgullo, la malicia, la codicia, el hedonismo.

Hoy Dios nos llama a limpiar nuestro corazón y encender esa luz, a quitar todo aquello que impide que nuestra luz ilumine a los que naufragan en este océano de la vida sin Cristo, sin esperanza, y que los llevemos a puerto seguro.

Dios nos llama a cumplir la gran comisión, ¿estás listo?

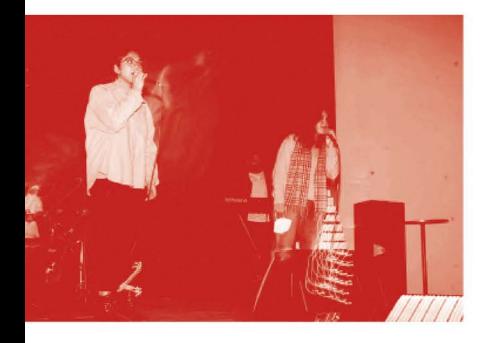

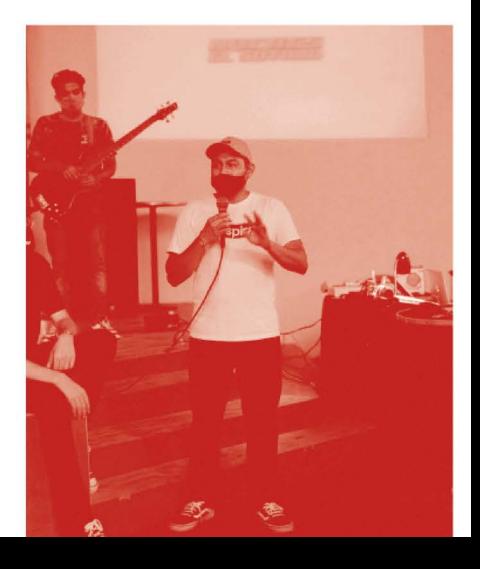

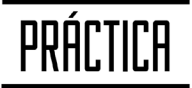

¿Qué pasaría si todos los cristianos fueran faros en realidad?

¿Qué impacto tendría en tu iglesia local?

¿Cómo cambiaría tu país?

¿Cómo cambiaría la vida de la iglesia si cumpliera la gran comisión?

¿Qué pasos darás para ser un faro en tu comunidad?

¿Cuál es nuestra responsabilidad y los recursos necesarios para cumplir la misión?

Es muy fácil desenfocarse cuando sin querer confundimos los fines con los medios, y es que actualmente mucho de lo que hacemos en las iglesias, como cultos y reuniones, solo son medios para cumplir la gran comisión, no solo eventos para satisfacernos como fines en sí mismos.

La iglesia del Nazareno inicia la década del evangelismo del 2020 al 2030, y quiere hacerlo llamando a su generación a ser faros de luz y esperanza en el cumplimiento de la gran comisión.

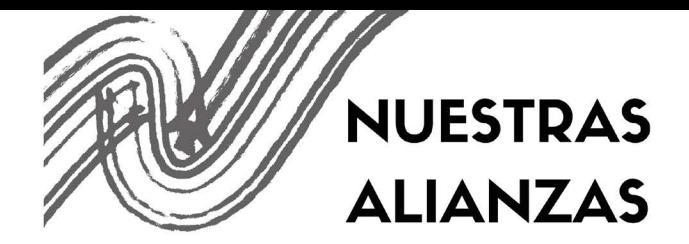

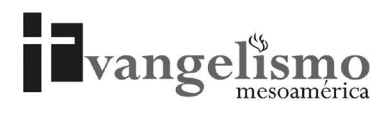

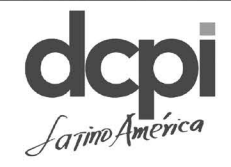

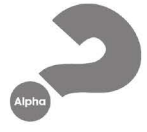

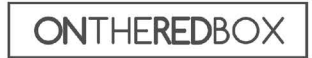

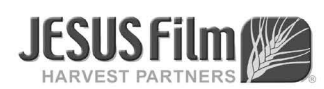

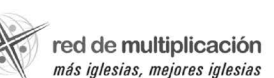

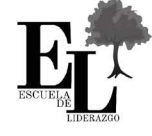

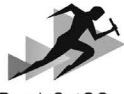

**ReadySetGO** 

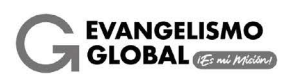

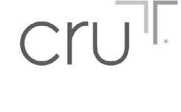

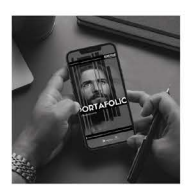

**Escanea** para conocer más<br>de los recursos de **Evangelismo** 

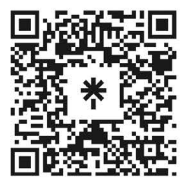

JNI, Oficina de Evangelismo y Película Jesús Iglesia del Nazareno Región Mesoamérica Km. 8.5 Ruta al Atlántico 2-94 Zona 18, Interior Seminario Teológico Nazareno Ciudad de Guatemala.

Derechos Reservados, enero de 2022 evangelismo@mesoamericaregion.org www.jnimar.org

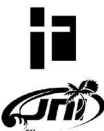